## **Using CoSort for Change Data Capture (CDC) Reports**

With [CoSort](http://www.cosort.com/products/CoSort)'s Sort Control Language ([SortCL](http://www.cosort.com/products/CoSort/SortCL)) program, you can identify and [report](http://www.cosort.com/solutions/Business_Intelligence/Reporting_Functions) on additions, deletions, and modifications to data in files. This changed data capture (or [delta reporting](http://www.cosort.com/solutions/Business_Intelligence/CDC_Delta_Reporting)) example demonstrates SortCL's join functionality. Based on customer data that changes on a daily basis, a full outer join is used to produce a report that shows differences between previous and current sets of data.

The input files "*previous"* and "*current"* have both been presorted on their DEBT\_ID fields. The final report displays the following information in the last column of each record:

- Insert (Ins), where a current record exists for a given DEBT\_ID value where a previous record did not (that is, a non-matched record).
- **Delete (Del),** where a previous record exists for a given DEBT\_ID value where a current record does not (that is, a non-matched record).
- ß Update (**Upd**), where the Checksum value of the previous and current matched record is changed (requires a matching record).

No change (), where the Checksum value of the previous and current record are the same (requires a matching record)

A subset of the presorted file *previous* is as follows:

ZUNTG341374451 271180 ZUNTG341374452 270626 ZUNTG341374453 298035 ZUNTG341374454 269036 ZUNTG341374455 281366 ZUNTG341374456 272174

A subset of the presorted file *current* is as follows:

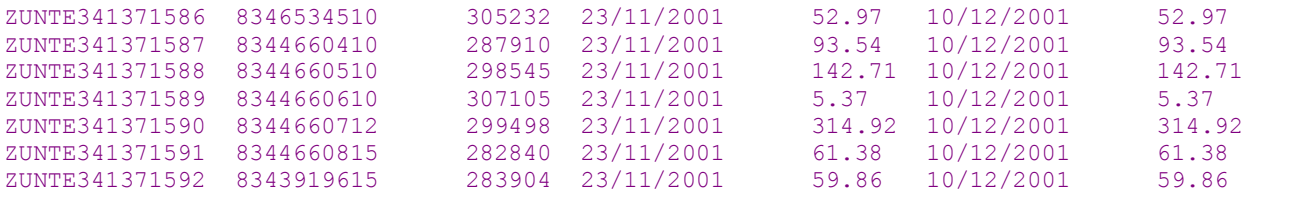

The following SortCL script uses a full outer join and a conditional field, delta\_flag, that is appended as the last column in the output:

```
CoSort Version 9 Overview Supplement Copyright 2007 Innovative Routines International (IRI), Inc. All Rights Reserved
/INFILE=previous # ordered list, pre-sorted over DEBT ID
  /FIELD=(DEBT_ID,POS=1,SIZE=13)
  /FIELD=(Checksum,POS=17,SIZE=6) 
  /CONDITION=(prev_exist,TEST=(previous.Checksum NE " "))   # check for nonempty 
  /CONDITION=(prev_nonexist,TEST=(previous.Checksum EQ "  "))
/INFILE=current # ordered list, pre-sorted over DEBT ID
  /FIELD=(DEBT_ID,POS=1,SIZE=13)
  /FIELD=(CONSUMER,POS=17,SIZE=10)
  /FIELD=(Checksum,POS=33,SIZE=6) 
  /FIELD=(transdate,POS=41,SIZE=10) 
  /FIELD=(amount,POS=52,SIZE=9,NUMERIC) 
  /FIELD=(date_due,POS=63,SIZE=10)
   /FIELD=(paid,POS=74,SIZE=9,NUMERIC) 
   /CONDITION=(curr_exist,TEST=(current.Checksum NE "  "))   # check for nonempty
   /CONDITION=(curr_nonexist,TEST=(current.Checksum EQ " ")) 
   /CONDITION=(update,TEST=(previous.Checksum NE current.Checksum)) 
  /CONDITION=(no_update,TEST=(previous.Checksum EQ current.Checksum))
```
## **/JOIN FULL\_OUTER previous current WHERE previous.DEBT\_ID EQ current.DEBT\_ID**

```
/OUTFILE=delta.out 
   /HEADREC="Prev: DebtID    Cksum       Curr: DebtID   Consumer    Cksum   TransDate      Amount  DateDue 
Paid  Delta" 
  /FIELD=(previous.DEBT_ID,POS=1,SIZE=13) 
   /FIELD=(previous.Checksum,POS=17,SIZE=6)
   /FIELD=(current.DEBT_ID,POS=29,SIZE=13) 
   /FIELD=(current.CONSUMER,POS=44,SIZE=10)
   /FIELD=(current.Checksum,POS=56,SIZE=6) 
   /FIELD=(transdate,POS=64,SIZE=10) 
   /FIELD=(amount,POS=76,SIZE=9,NUMERIC) 
   /FIELD=(date_due,POS=87,SIZE=10)
   /FIELD=(paid,POS=99,SIZE=9,NUMERIC) 
   /DATA = "/FIELD=(delta_flag,POS=110, IF update AND prev_exist \ 
    AND curr exist THEN "Upd" \setminusELSE IF prev exist AND curr nonexist THEN "Del" \setminusELSE IF prev_nonexist AND curr_exist THEN "Ins" \<br>ELSE "")    # conditional field logic for
                            # conditional field logic for delta flag column
```
A subset of the output file, *delta.out*, is as follows:

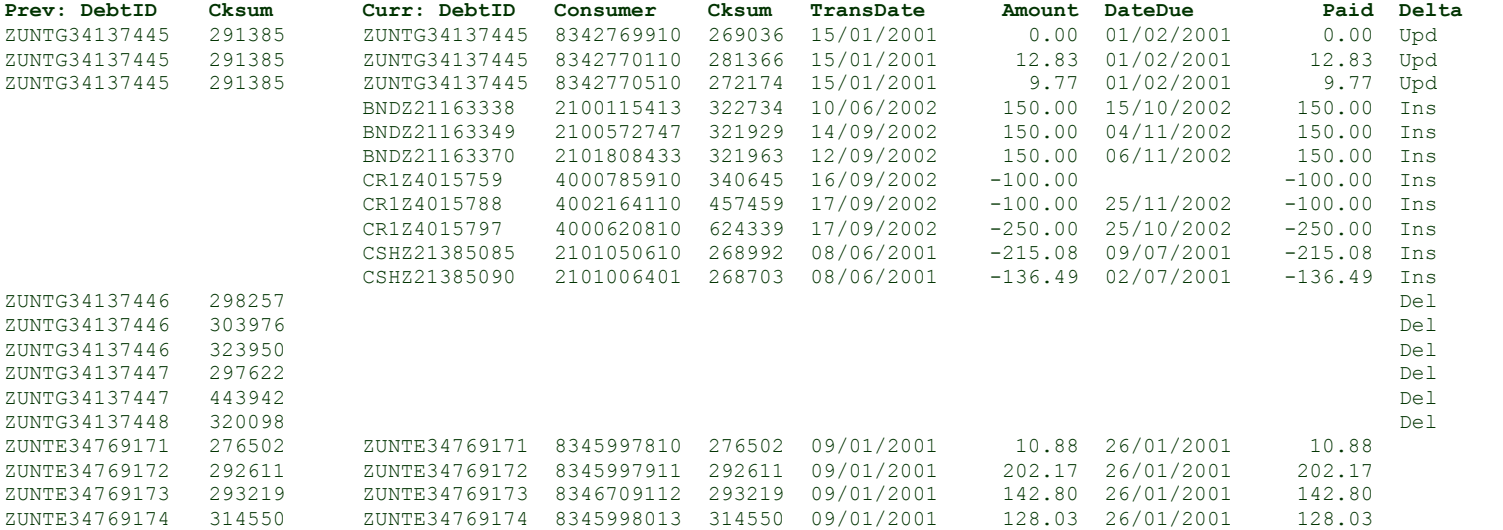

As you can see, the full outer join produces both left outer join results (the **Del** case) and right outer join results (the **Ins** case). The full outer join also returns the matches, where the **Upd** and "" (empty) cases are determined -- by comparing the Checksum values of the matching records (shown in columns 2 and 5 of the output).

If you have any questions about how this, or another delta reporting, application can work in your environment, please contact  $\frac{\text{support}(a)\text{cosort.com}}{\text{or call 1-800-333-SORT}}$ , main menu option 3.